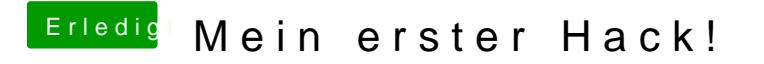

Beitrag von Dr.Stein vom 31. August 2018, 11:16

Durch Uni bzw MultiBeast greifen manchmal manuelle Einstellungen nicht.